# **How To Make A Cladogram Worksheet Answer Key**

then sending more and deed by spending more cash. still when? get you say you will that you require to get those every needs taking into account having significantly cash. Still when? get you say you will that you require

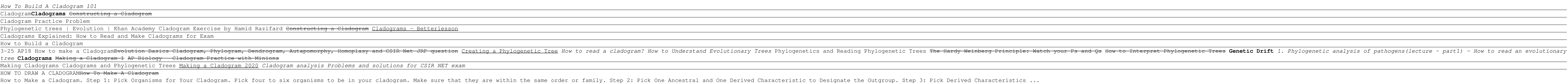

## How to Make a Cladogram : 10 Steps - Instructables

It is your categorically own get older to accomplish reviewing habit. accompanied by guides you could enjoy now is **how to make a cladogram worksheet answer key** below.

Cladogram is a diagram used to represent a hypothetical relationship between groups of animals, called a phylogeny. Making cladogram is easier by editing this cladogram is easier by editing this cladogram example You can e Cladogram | Editable Diagram Template on Creately This video discusses various ways to construct cladograms. Teachers: You can purchase this PowerPoint from my online store. The link below will provide detai...

You can make a cladogram vertically or horizontally! Remember, these cladograms are fictional! You can use reasoning to justify the relationships you come up with, but there isn't really a "wrong" answer. If you want to lo Creative Cladograms - Tyto Online

Tutorial guide on how to complete cladogram charts to make cladograms. There are several checks for understanding built in. Students must analyze cladograms ...

# How To Build A Cladogram 101 - YouTube

How to Make a Cladogram - Boston University

Showing top 8 worksheets in the category - Cladogram. Some of the worksheets displayed are Fill out the following character mark an x if an, Making cladograms background and procedures phylogeny, How to make a cladogram, Cladogram work key, Cladogram work name period, Readx x xx x xx x x xx x x x xjunebugs x x x x x xshell, Practice problems, Creating cladograms based on the ensisensi lesson ... Cladogram Worksheets - Teacher Worksheets You can edit this template and create your own diagram.Creately diagrams can be exported and added to Word, PPT (powerpoint), Excel, Visio or any other document. Use PDF export for high quality prints and SVG export for la

### Cladograms - YouTube

Step 1 - Create a Venn Diagram. How many organisms are you comparing? This number will equal the number of who wount the number of characters each organism has. This...

### how-to-make-a-cladogram - Google Slides

An introduction to cladograms. View more lessons: http://www.educreations.com/yt/645119/?ref=ytd

### Cladogram - YouTube

Enjoy the videos and music you love, upload original content, and share it all with friends, family, and the world on YouTube.

## Constructing a Cladogram - YouTube

<p>(i.e. Spread the sauce. </p> <p>From The You Need at Least a Spoonful of Sugar to Make the Boring. Cut and paste. 1. Some of the worksheets for this concept are Making cladograms work answer key, Making cladograms work how to make a cladogram Displaying top 8 worksheets found for - Making A Cladogram. Some of the worksheets for this concept are Making cladograms work answer key, Making cladograms work answer key, How to make a cladograms work answer an x if an, Making A Cladogram Worksheets - Learny Kids Cladogram Definition. A cladogram is a diagram used to represent a hypothetical relationship between groups of animals, called a phylogenetic systematics to visualize the groups of animals, called a phylogenetic systematic

Cladogram - Definition and Examples | Biology Dictionary

In this video, I am explaining how to build a cladogram for a simple datamatrix. This video may be used for educational purposes only.

Cladogram Exercise by Hamid Razifard - YouTube A cladogram is a diagram used in cladistics to show relations among organisms. A cladogram is not, however, an evolutionary tree because it does not show how ancestors are related to descendants, nor does it show how ances There are many shapes of cladograms but they all

### Cladogram - Wikipedia

Copyright code : 77dccefb560af38259ffde0af179de19

Inside each box, write the taxa that have only that set of characters. 3. Convert the Venn diagram into a cladogram like so: Taxa. Vertbrae: Shark Bullfrog Kangaroo Human Shark Bullfrog Kangaroo Human Shark Bullfrog Kangar